## Homework 02

#### NAT、DHCP、Firewall、Proxy

# Basic Knowledge

## **O** DHCP

• Dynamically assigning IPs to clients

## $\Box$  NAT

• Translating addresses for clients

## □ Firewall

• Traffic filtering

## $\Box$  Proxy

• Intermediary of client and server to translate requests

## Basic Knowledge – Isolated Execution Environment

#### $\Box$  Provide a sandbox with limited access to resource

• Protect other programs from compromised one

#### $\Box$  OS-level virtualization (Used in this HW)

- Resource isolation
	- $\triangleright$  File system, device...
- **Lightweight**
- Easy to manage

#### **I**mplementation

- FreeBSD: jail
- Linux: 1xc

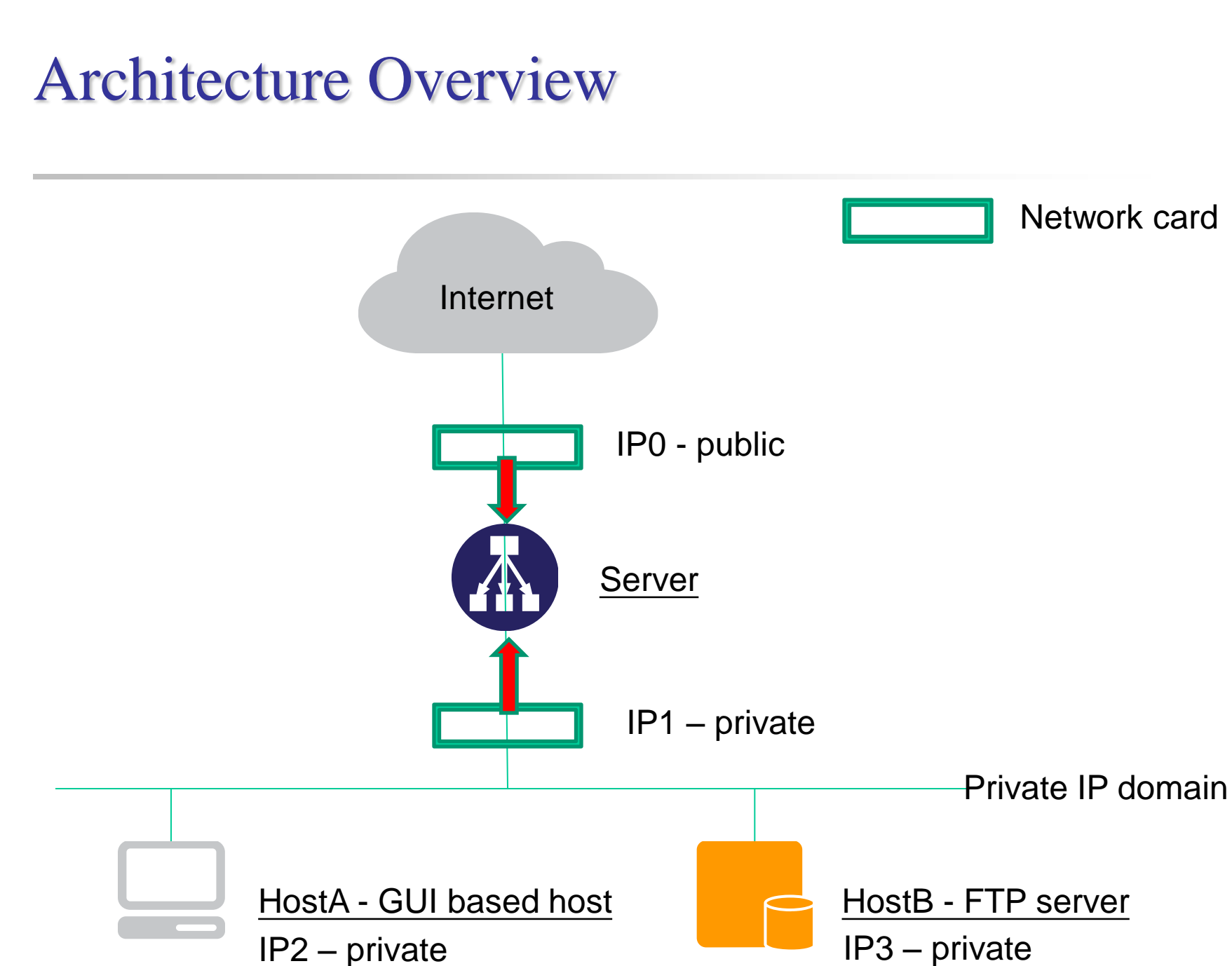

## Architecture

#### **3** Server

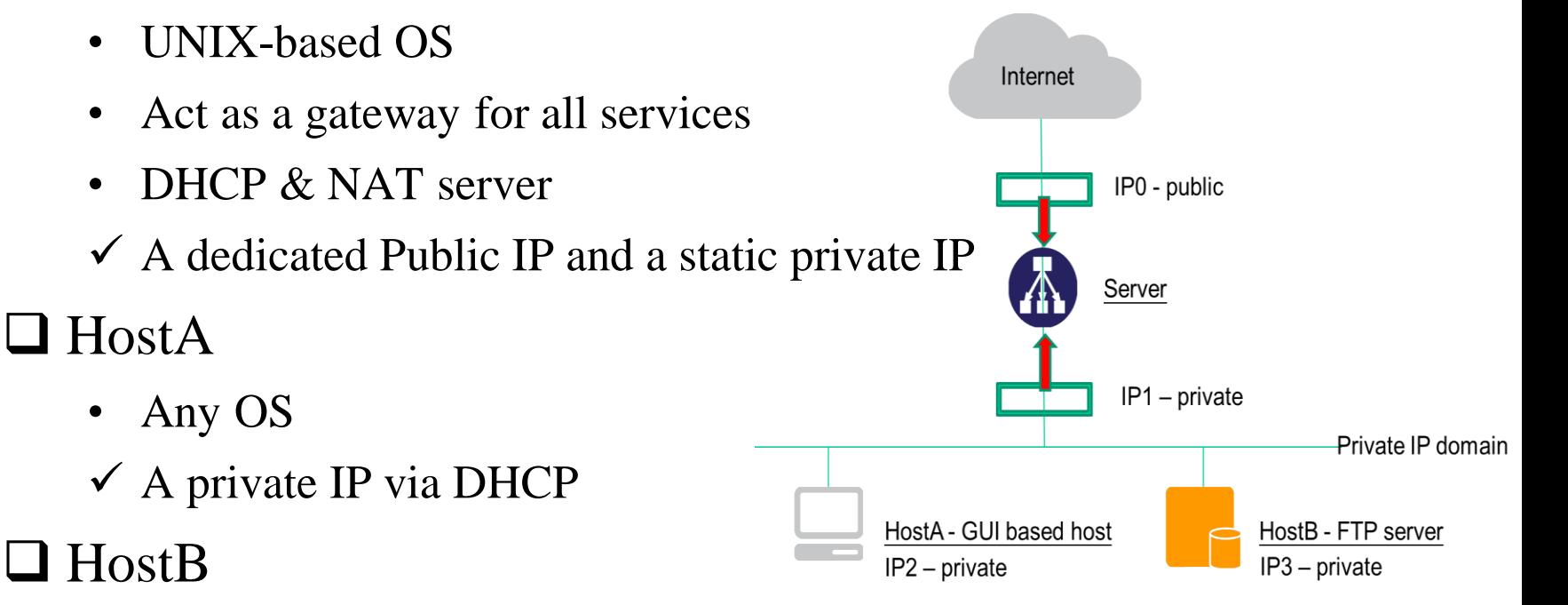

- An isolated execution environment on Server
- Runs FTP service
- $\checkmark$  A static private IP

## Requirement – NAT & DHCP

### **ONAT**

• HostA & HostB can access Internet via Server

#### **O** DHCP

- Provided by Server
- Static range should be excluded

#### Authentication

- Only clients passed authentication can access the internet Exclude static range
- Redirect un-auth host to authentication page
	- Web service on Server
	- $\triangleright$  Serve a simple authentication page

# Requirement – Firewall

#### **O** Firewall

- Deny all connections come from <BadHost>
- Allow the connection from **140.113.17.0/24** to access HostB's **FTP** server
- Drop packets from **140.113.235.0/24** to access HostB's **FTP** server, and response TCP RST/ICMP unreachable
- Allow the connection from **140.113.17.0/24** to access HostB's **SSH** server (Server will redirect the request for port 222 to HostB's SSH server)
- Drop packets from **140.113.235.0/24** to access HostB's **FTP** server, and response TCP RST/ICMP unreachable
- The connection from other public IP to access HostB's **FTP** and **SSH** server should be denied and not response TCP RST/ICMP unreachable
- All public IP can't send ICMP echo request packets to server (will not response ICMP ECHO-REPLY packets)

# Requirement – Proxy

### **O** FTP proxy

- Setup an FTP proxy on Server
- All FTP requests should be proxied to HostB

## **O** HTTP proxy

- Setup a **transparent** proxy on Server
- All http traffic should pass through this TP
- **•** Hint
	- ftp- $proxy(8)$  (ftp)
	- www/squid (http)
	- www/privoxy (http)

# Bonus – LB and HA for HTTP Service

#### $\Box$  Setup multiple worker nodes ( $>=$ 2)

- Load balance
	- Load should be distributed across all nodes
- High availability
	- $\triangleright$  Health check on all nodes
	- $\triangleright$  Remove fail node(s)

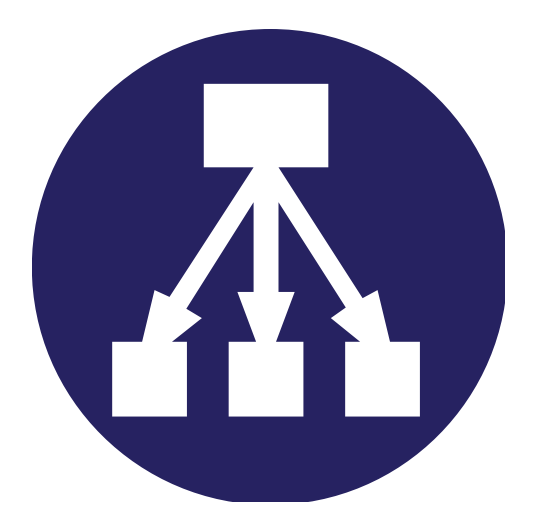

## Hand-in

### □ Due

•  $5/1$ 

#### **O** Demo

• TBA